Continuing Professional Development in Vocational Education and Training

# ICT - Using Collaborative Resources in Online Counselling

Inspiration for online teaching

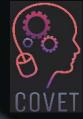

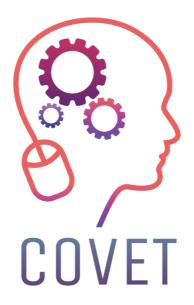

In the COVET project, we have collected many great examples of teaching that have been transformed from the classic off-line version into a modern online learning method.

These sample lessons have been created by VET teachers from different EU countries. We present them to you as inspiration for your work.

The lessons are particularly suitable for vocational teachers, but can also serve as a training tool for teachers, trainers and lecturers in other educational settings.

All sample lessons, training materials as well as all information about the project are available at: <u>https://www.covet-project.eu/</u>

© 2023 Continuing Professional Development in Vocational Education and Training

The European Commission support for the production of this publication does not constitute an endorsement of the contents which reflects the views only of the authors, and the Commission cannot be held responsible for any use which may be made of the information contained therein.

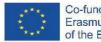

Co-funded by the Erasmus+ Programme of the European Union

## ICT – Using collaborative Resources in Online Counselling

#### Offline version of the lesson

This lesson series appeared because of the need to upgrade the ways school counselors had to make their counseling activities in an online environment. Therefore, there was no offline version of this approach, the lessons have been designed for online participation from the beginning.

School counselors from VET school express their need to participate in a teachers training for using new means by which their specific activities could be implemented. The topic of the training was focused on using online collaborative softwares for implementing activities specific for training the collaboration and communication between students.

One of the biggest problems of online education was faced by students not being connected with each other and the difficult way to make the cooperation and communication between students really work. Therefore, the main goal of the lessons was to test and train the school counselors in using some simple tools for enhancing students' cooperation and communication.

### Online version of the lesson

The training was based on the fact that school counselors had access to the internet and laptop/PC/phone/tablet but considered that their digital skills were at a beginner level.

The lesson was held in Zoom and by the help of a sharing screen, participants could make the lesson more interactive. There were two simple tools involved in the lesson: Jamboard and Canva.

#### Part One - Jamboard

Trainer introduced the topic and invited all participants to open a common Jamboard by sending the link in the chat. All participants joined in the common Jamboard and together with the trainer exercised the basic features in using jamboard for creating a common material. Participants accomplished some simple tasks in order to get familiarized with the software.

The trainer then invited participants to join smaller teams. Each team chose roles (reporting, facilitating, etc.) and then the trainer introduced a specific topic for cooperation/communication in counseling together with a task that had to be accomplished in teams, by using Jamboard.

The trainer chose to have one file in Jamboard and assigned different pages to each team. The team splitted in breakout rooms and worked together, collaboratively, in implementing the task in the common Jamboard, in their specific page.

After the time expired, all teams returned to the common room and each team presented their work in Canva, by sharing the screen.

At the end, all participants could download the whole Jamboard file (in .pdf format) with the work of all the teams.

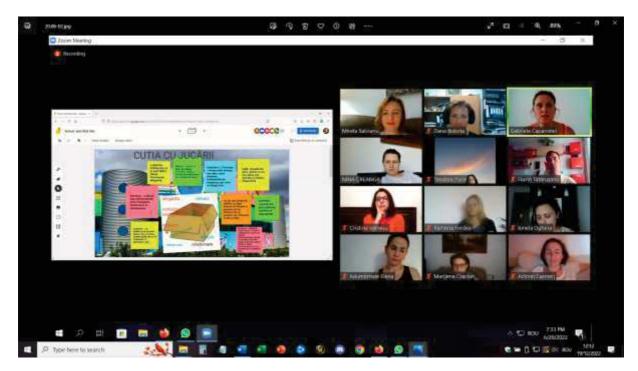

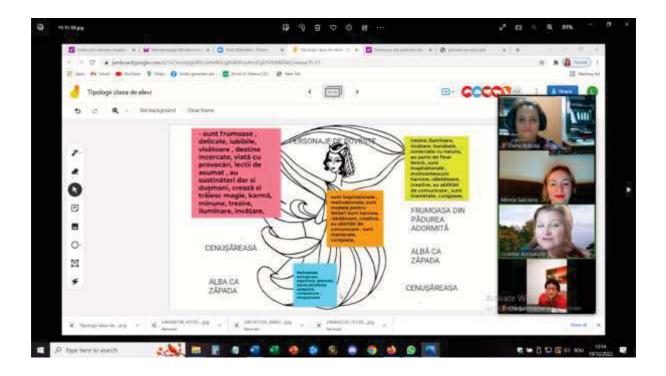

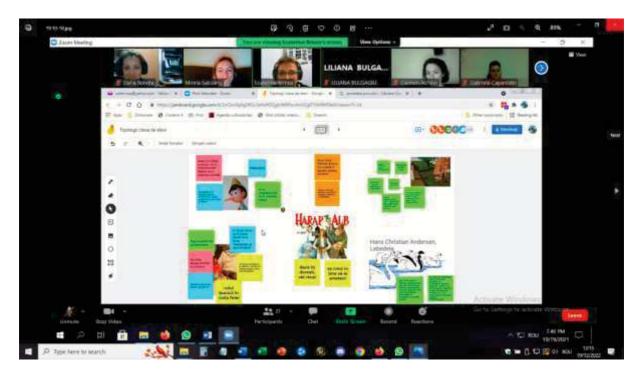

#### Part Two - Canva

Trainer introduced the topic and invited all participants to open Canva and create their own accounts.

After all participants registered, we received a Canva link from the trainer and could join a collaborative Canva file, by the link given by the trainer. We then exercised together with the trainer the main features of the Canva and we could accomplish several simple tasks.

The trainer then invited participants to join smaller teams. Each team chose roles (reporting, facilitating, etc.) and then the trainer introduced a specific topic for cooperation/communication in counseling together with a task that had to be accomplished in teams, by using Canva.

Then, each team received their own Canva link and in breakout rooms worked together, collaboratively, in implementing the task in the common Canva file.

After the time expired, all teams returned to the common room and each team presented their work in Canva, by sharing the screen.

#### Erasmus+ project: Continuing professional development in digital education for VET, <u>www.covet-project.eu</u>

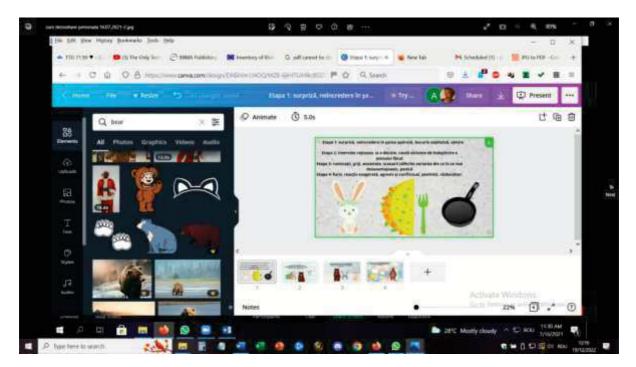

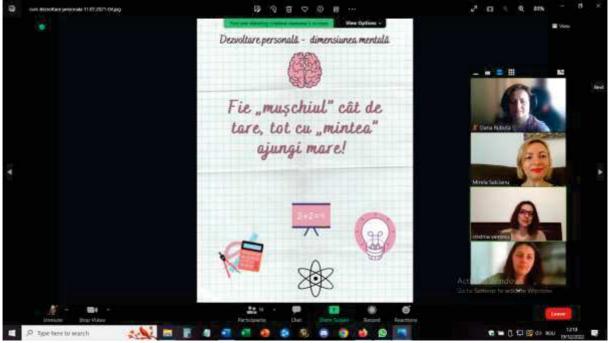

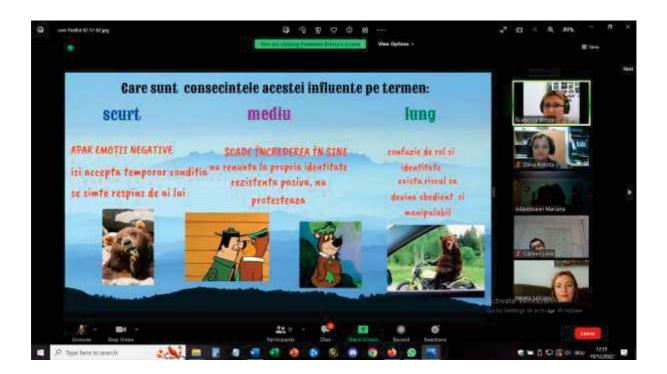

### **Final feedback**

Not all participants were connected to a laptop/PC (which was exactly what happens in a group of students) so all the teams had to find solutions in order to work collaboratively. Those with access to laptop and PC were sharing the screen and making the changes into Canva and the ones who were connected only by phones, were contributing with ideas and suggestions. Some of these participants even presented the conclusions and have been helped by the other colleagues in the team by sharing the screen and moving from one slide to another.

Participants could experiment and test the tools and figure out how they can implement them by working with their own group of students.

The training received massive positive feed-back because it came exactly when teachers needed to increase their confidence that they can implement activities online and that they can work with specific counseling topics even if not being face-to-face.

A great follow up of this training was that a group of school counselors used these tools for creating OER specific materials to be used by others and by any teacher/trainer.

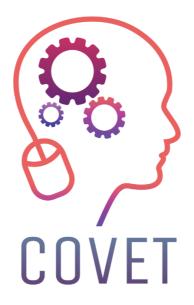

Erasmus+ Continuing Professional Development in Vocational Education and Training

2020-1-CZ01-KA226-VET-094350

https://www.covet-project.eu/

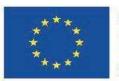

Co-funded by the Erasmus+ Programme of the European Union